ICT を活用した家庭学習用ドリル アクセス先とアカウント情報等について

○ アクセス先とアカウント情報

| 下記の URL にブラウザでアクセスしてご利用ください。 |                                         |
|------------------------------|-----------------------------------------|
| URL                          | https://smile.just-drill.jp/smiledrill/ |
| 学校 ID                        | (学校からのメールにて通知済み)                        |
| パスワード                        | (学校からのメールにて通知済み)                        |
| WebID                        | «WebID»(電話連絡または保護者受取文書にて通知)             |

## 〇 動作環境

本サービスを利用するには以下の環境が必要です。

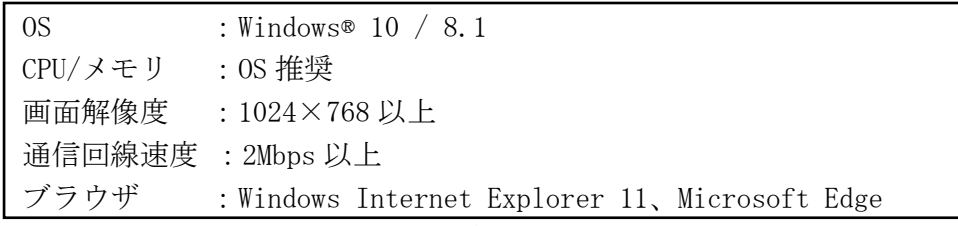

※いずれも JavaScript と Cookie を有効にする必要があります。

※ブラウザの設定でローカルストレージ(DOM ストレージ)が有効になっている必要があります。 通常は有効になっていますので無効にしないようにして下さい。

※スマートフォンでの動作保証は行っておりません。